## Obsah

8è BF. 88

 $\sim$   $\lambda$ 

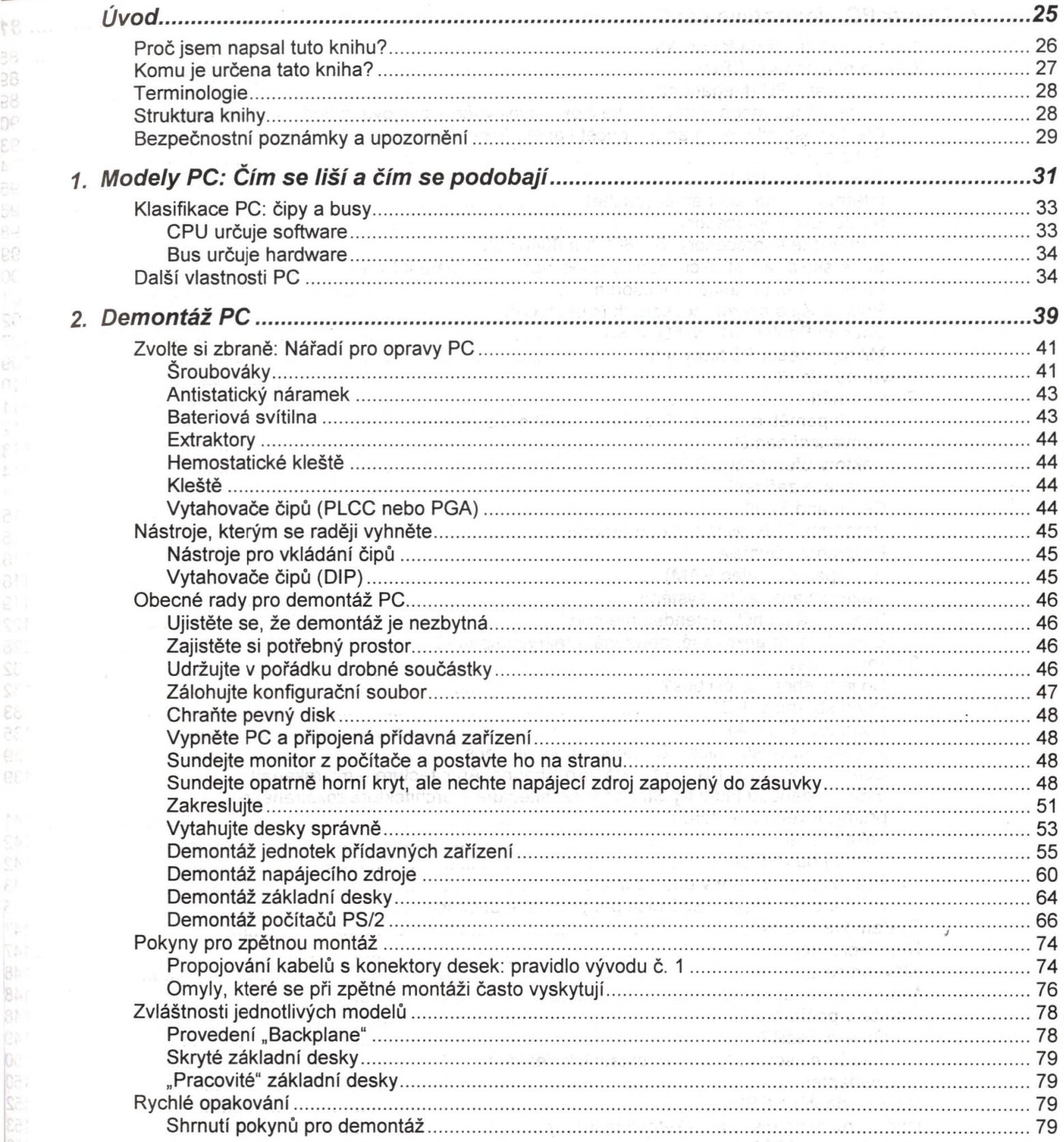

 $\sim$ 

 $\label{eq:2} \begin{split} \mathcal{C}(\mathbb{R}) = \mathbb{R}^{n \times n} \times \mathbb{R}^{n} \times \mathbb{R}^{n} \times \mathbb{R$ 

dszdO

 $\mathcal{A}$  and  $\mathcal{A}$ 

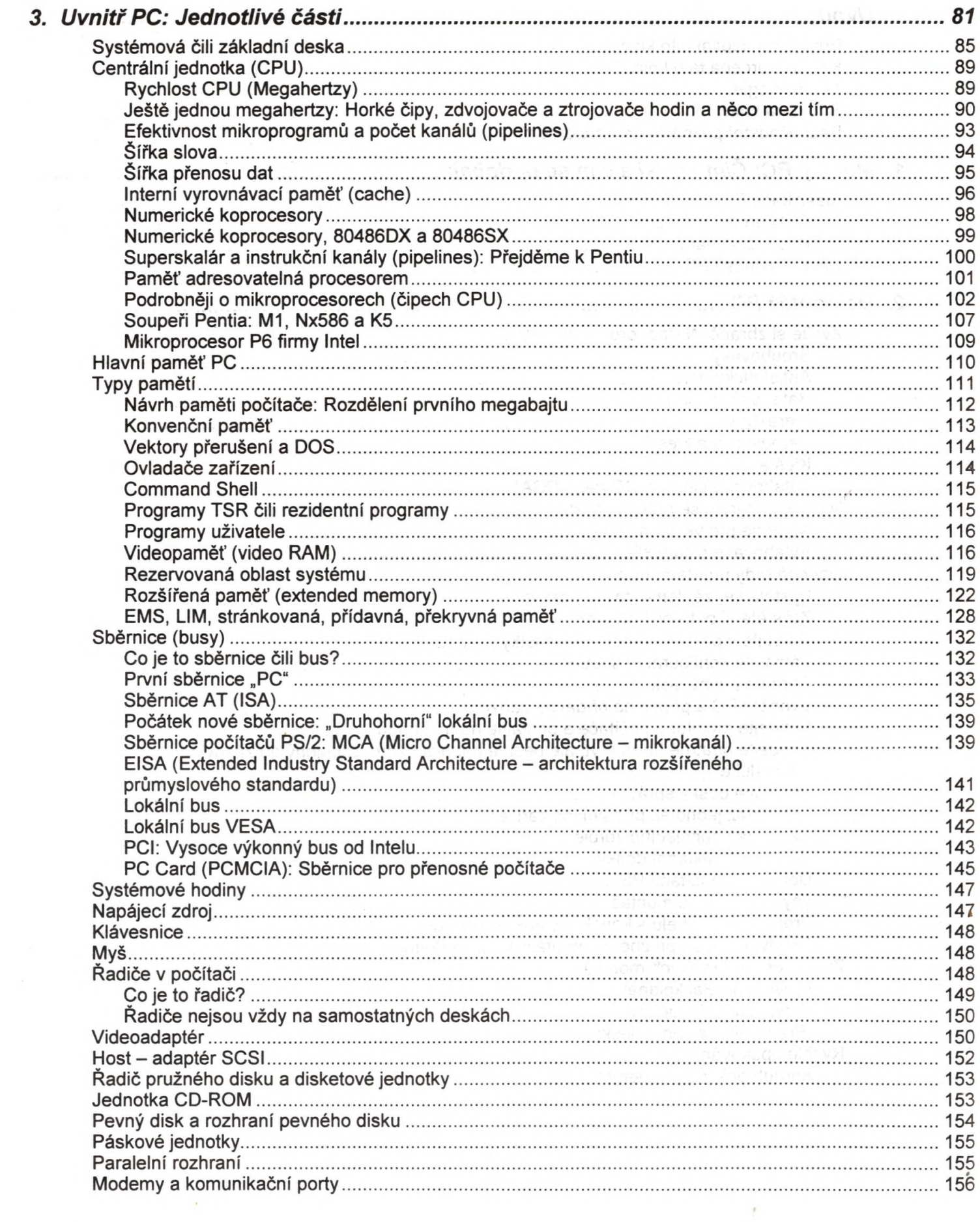

 $\ddot{\phantom{a}}$ 

![](_page_2_Picture_8.jpeg)

 $\mathbf{R}^{\mathrm{max}}$ 

 $\mathcal{F}^{\text{max}}_{\text{max}}$ 

![](_page_3_Picture_1.jpeg)

![](_page_4_Picture_328.jpeg)

 $\vec{s}$ 

<u>т.</u>

![](_page_5_Picture_5.jpeg)

 $\mathcal{A}$ 

![](_page_6_Picture_318.jpeg)

 $\tilde{\alpha}$ 

 $\vec{A}$ 

![](_page_7_Picture_10.jpeg)

 $\bar{f}$ 

一个人的 "我们的 我们的 "我们的"。 "我们的",我们的"我们的"。 "我们的",我们的"我们"。 "我们的",我们的"我们"。

![](_page_8_Picture_6.jpeg)

 $\mathcal{A}$  .

![](_page_9_Picture_3.jpeg)

![](_page_10_Picture_346.jpeg)

 $\label{eq:R1} \begin{array}{ll} \mathcal{R} & \longrightarrow & \mathcal{R} \\ \mathcal{R} & \longrightarrow & \mathcal{R} \end{array}$ 

 $\lambda$  .

![](_page_11_Picture_13.jpeg)

 $\frac{1}{2}$ 

![](_page_12_Picture_16.jpeg)

 $\sim 10$ 

 $\omega_{\rm{max}}=4$ 

设备

 $\tau$ 9

![](_page_13_Picture_306.jpeg)